## SAP ABAP table /SAPBOQ/SESTYT {Text table for Service Entry Sheet Type}

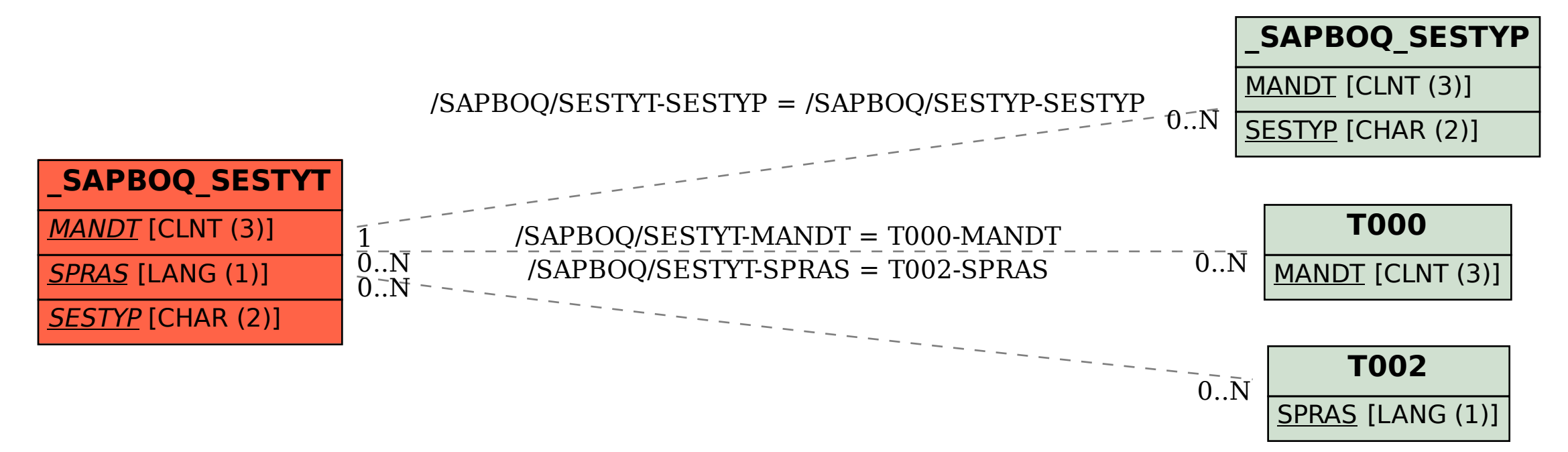